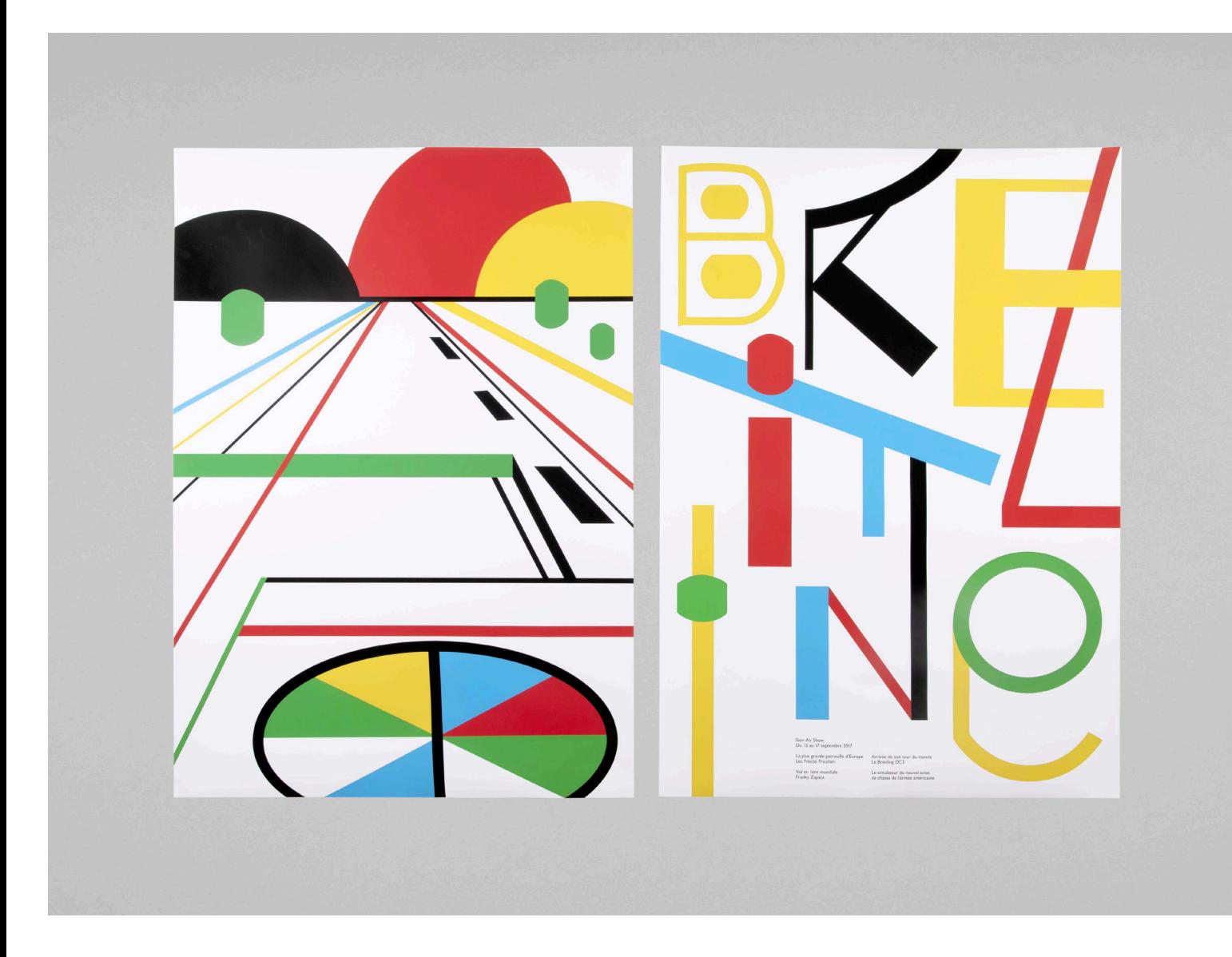

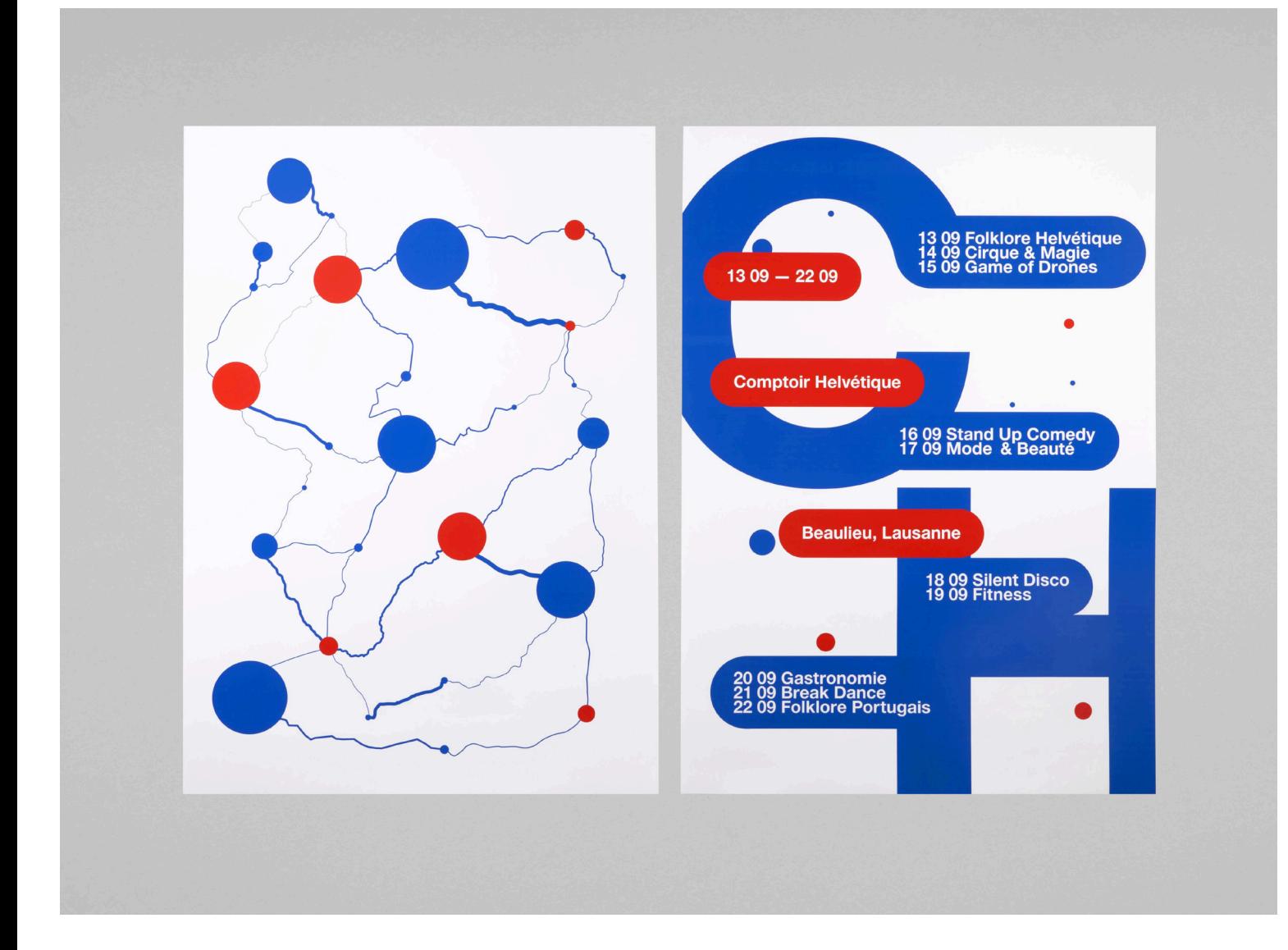

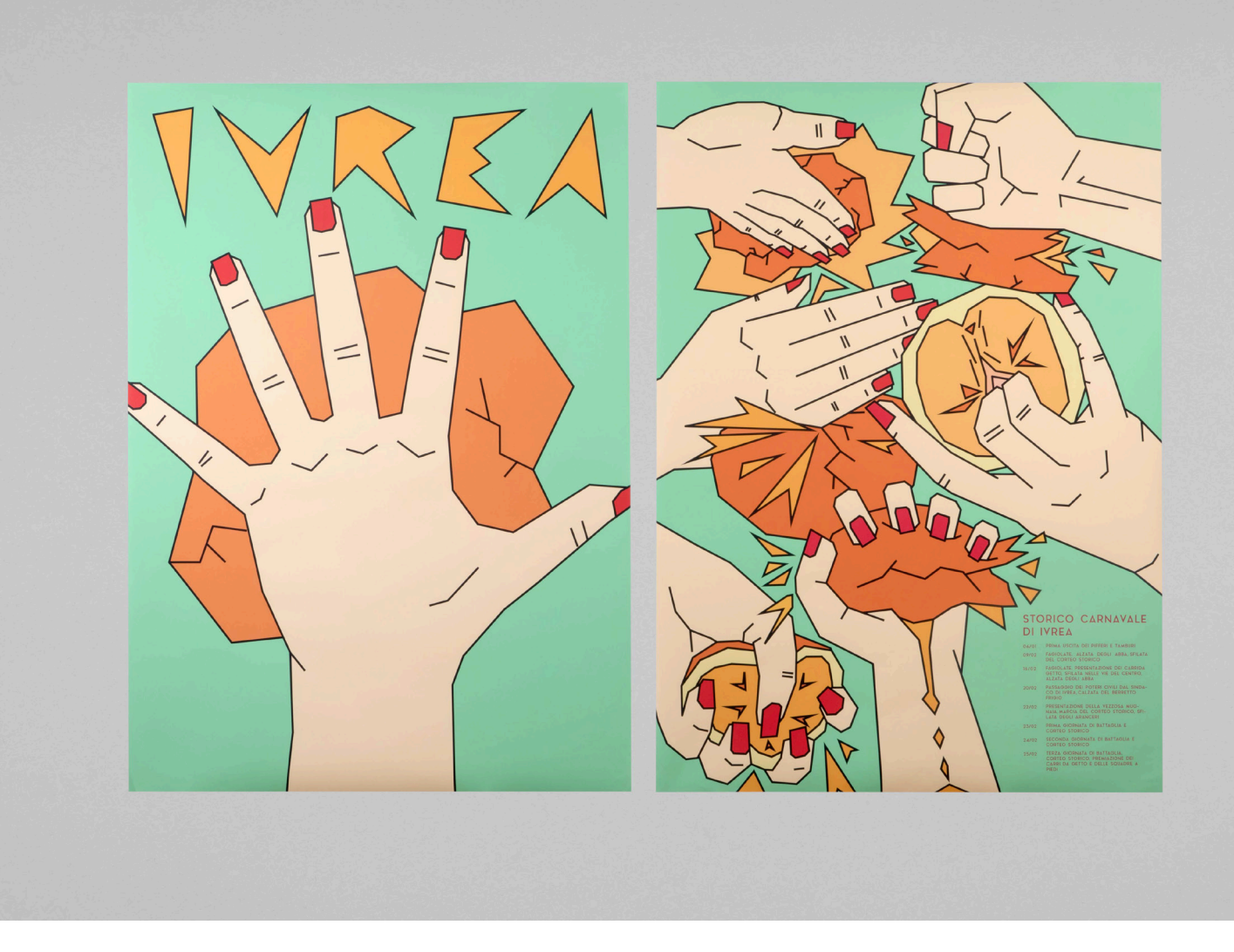

#### **Festival**

A partir du festival de votre choix, vous réaliserez étape par étape une affiche « teasing » et une « programme ». Les deux devront être cohérentes conceptuellement et visuellement. La technique est libre.

#### 15.09.20

#### Présentation du cours

à 15h15 uniquement en ligne Groupe A, B et C dans la classe virtuelle<br>de la plateforme Whereby

https://ecal.whereby.com/room-shs-ecal-dg1

# 22.09.20

# Présentation de la donnée Formation des groupes de 3 personnes **Discussions**

Groupe A Groupe B et C présent à l'EPFL ECAL Lab (Renens) en ligne de 15h15 à 17h00

https://ecal.whereby.com/room-shs-ecal-dg1 ou https://ecal.whereby.com/room-shs-ecal-dg2

#### 29.09.20

Choix d'un festival (3 propositions à soumettre) **Discussions** 

Groupe C Groupe A et B présent à l'EPFL ECAL Lab (Renens) en ligne de 15h15 à 17h00

https://ecal.whereby.com/room-shs-ecal-dg1 ou https://ecal.whereby.com/room-shs-ecal-dg2

#### 06.10.20

# Réalisation d'un « mood board» avec 20 images, dont la moitié ne doit pas venir d'internet

Groupe B Groupe A et C présent à l'EPFL ECAL Lab (Renens) en ligne de 15h15 à 17h00

https://ecal.whereby.com/room-shs-ecal-dg1 ou https://ecal.whereby.com/room-shs-ecal-dg2

13.10.20

# Présentation par personne de 2 illustrations, chacune dans 2 esthétiques et/ou techniques différentes (16 illustrations au total)

Groupe A Groupe B et C présent à l'EPFL ECAL Lab (Renens) en ligne de 15h15 à 17h00

https://ecal.whereby.com/room-shs-ecal-dg1 ou https://ecal.whereby.com/room-shs-ecal-dg2

#### 20.10.20

# Travail sur 6 illustrations dans l'esthétique, la technique choisie<br>
Groupe C<br>
présent à l'EPFLECAL Lab (Renens) en ligne de 15h15 à 17h00

Groupe C<br>présent à l'EPFL ECAL Lab (Renens)

https://ecal.whereby.com/room-shs-ecal-dg1 ou https://ecal.whereby.com/room-shs-ecal-dg2

## 27.10.20

# Travail sur les 6 illustrations

Groupe B Groupe A et C présent à l'EPFL ECAL Lab (Renens) en ligne de 15h15 à 17h00

https://ecal.whereby.com/room-shs-ecal-dg1 ou https://ecal.whereby.com/room-shs-ecal-dg2 SHS 2020 — 2021 Premier semestre 3 BA DG (mardi)

Denis Roueche denis.roueche@ecal.ch

Tamara Niklaus niklaus.tamara@gmail.com

#### 03.11.20

# Présentation des 6 illustrations

Groupe A Groupe B et C présent à l'EPFL ECAL Lab (Renens) en ligne de 15h15 à 17h00

https://ecal.whereby.com/room-shs-ecal-dg1 ou https://ecal.whereby.com/room-shs-ecal-dg2

### 10.11.20

# Réalisation d'une affiche « teasing » et une « programme », format A0, avec minimum 3 illustrations

Groupe C Groupe A et B présent à l'EPFL ECAL Lab (Renens) en ligne de 15h15 à 17h00

https://ecal.whereby.com/room-shs-ecal-dg1 ou https://ecal.whereby.com/room-shs-ecal-dg2

## 17.11.20

# Travail sur les affiches

Groupe B Groupe A et C présent à l'EPFL ECAL Lab (Renens) en ligne de 15h15 à 17h00

https://ecal.whereby.com/room-shs-ecal-dg1 ou https://ecal.whereby.com/room-shs-ecal-dg2

# 24.11.20

# Travail sur les affiches

Groupe A Groupe B et C présent à l'EPFL ECAL Lab (Renens) en ligne de 15h15 à 17h00

https://ecal.whereby.com/room-shs-ecal-dg1 ou https://ecal.whereby.com/room-shs-ecal-dg2

# 01.12.20

# Travail sur les affiches

Groupe C Groupe A et B présent à l'EPFL ECAL Lab (Renens) en ligne de 15h15 à 17h00

https://ecal.whereby.com/room-shs-ecal-dg1 ou https://ecal.whereby.com/room-shs-ecal-dg2

# 08.12.20

Finitions des affiches Pré-évaluations

Groupe B Groupe A et C présent à l'EPFL ECAL Lab (Renens) en ligne de 15h15 à 17h00

https://ecal.whereby.com/room-shs-ecal-dg1 ou https://ecal.whereby.com/room-shs-ecal-dg2

# 15.12.20

# Evaluations finales